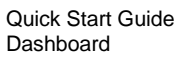

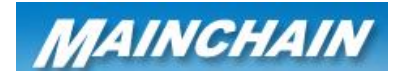

## Mainchain Dashboard

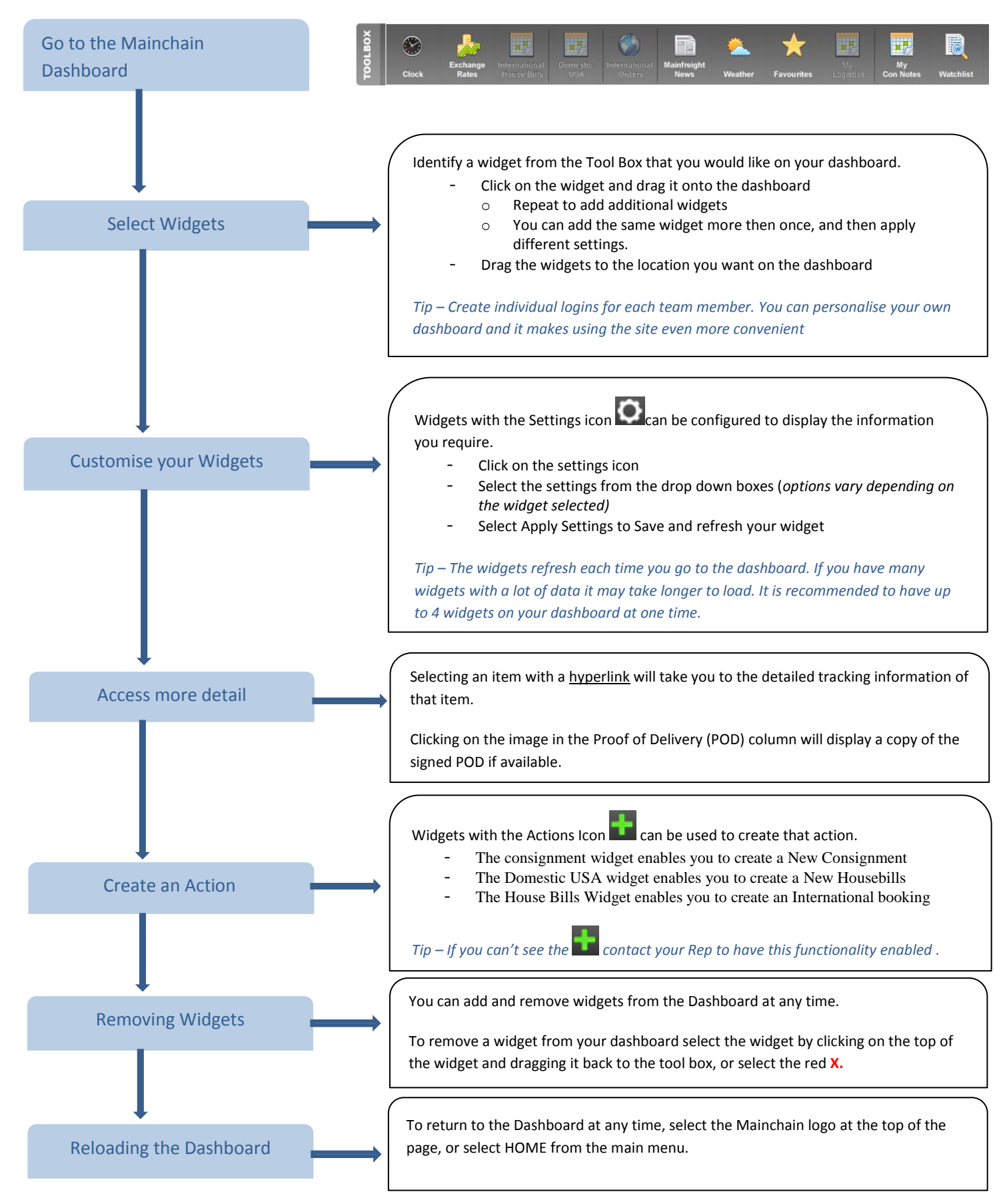

**For further information see page 5 in the Mainchain User Manual**